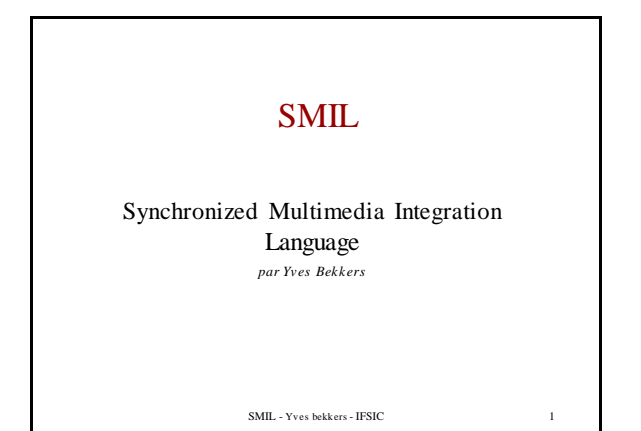

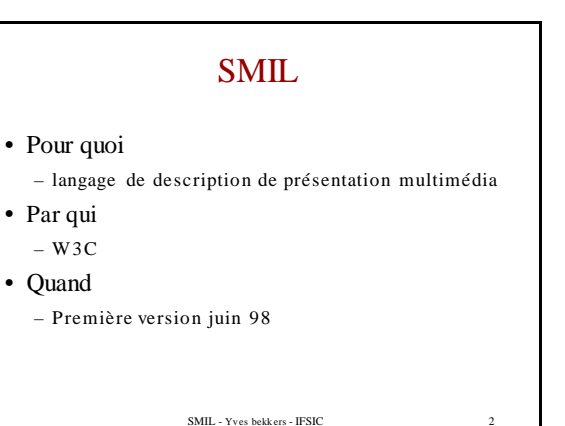

## Objectifs de conception • La synchronisation de média – sur le WEB – Position dans l'espace – Position dans le temps – Prendre en compte les contraintes réseau … • L'interactivité : *liens*

- Format textuel : *xml*
- Intégration *: combiner des ressources de type différent*

SMIL - Yves bekkers - IFSIC 3

## Objectif à venir

- Intégration de smil dans
	- xhtml
	- svg

SMIL - Yves bekkers - IFSIC 4

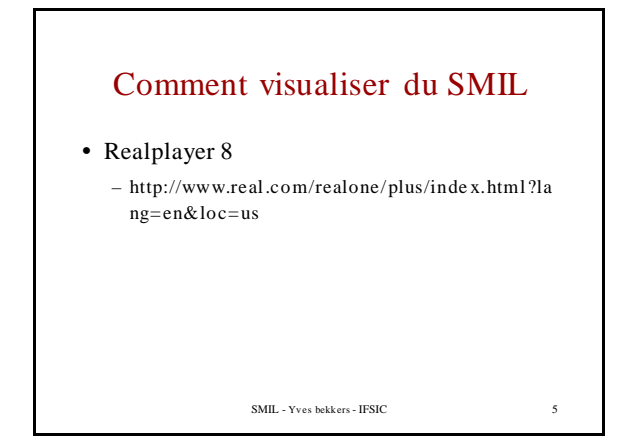

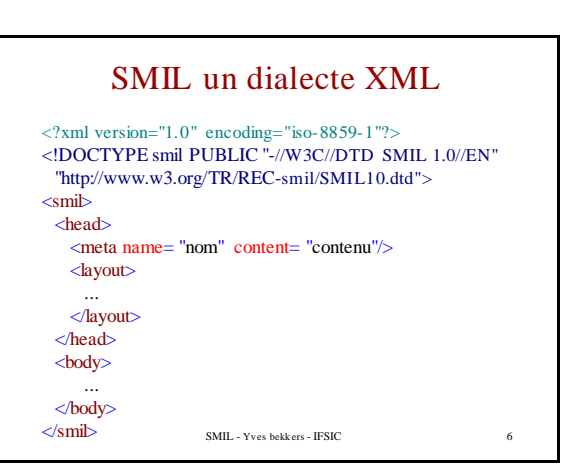

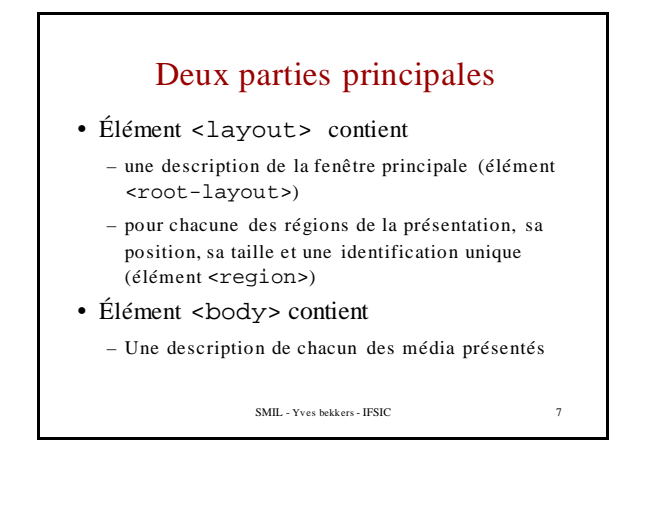

## Élément <root-layout>

- Description de la fenêtre principale – ses dimensions (en pixels)
	- la couleur de fond
- Exemple

```
<root-layout width="300" height="200"
background-color="white" />
```
SMIL - Yves bekkers - IFSIC 8

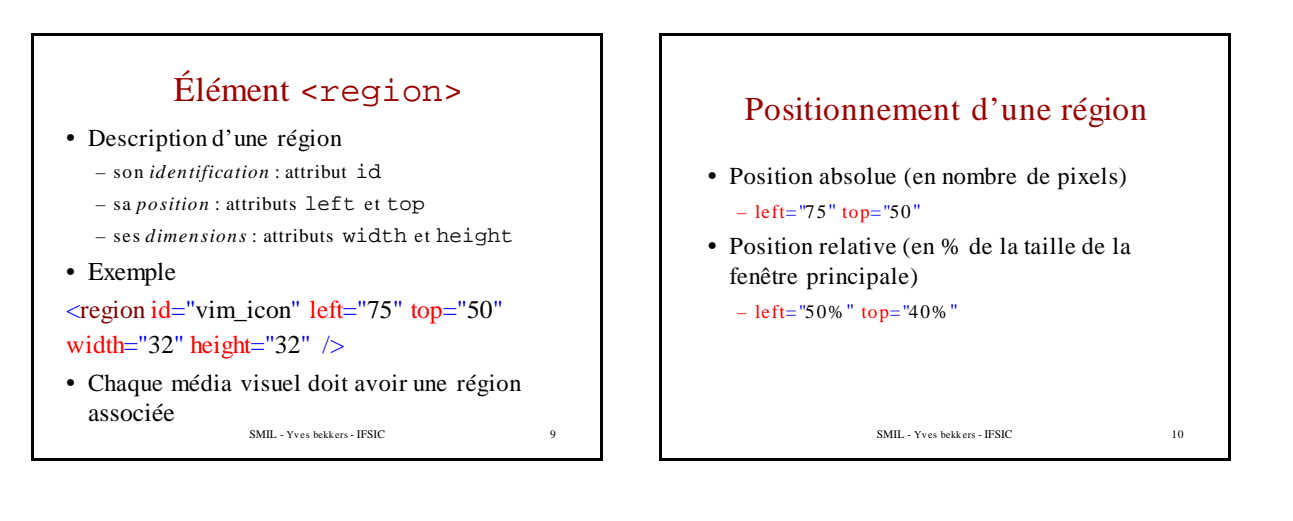

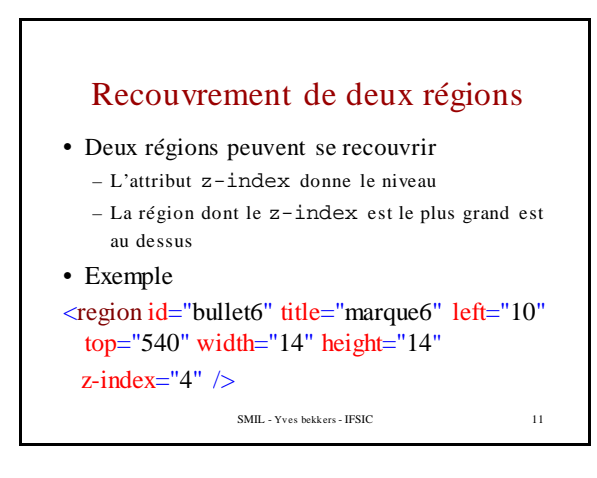

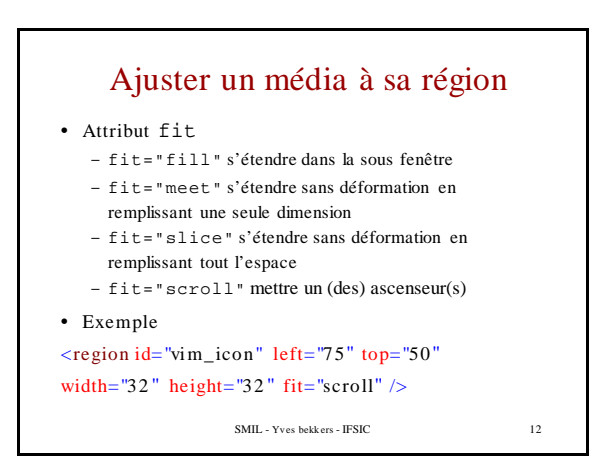

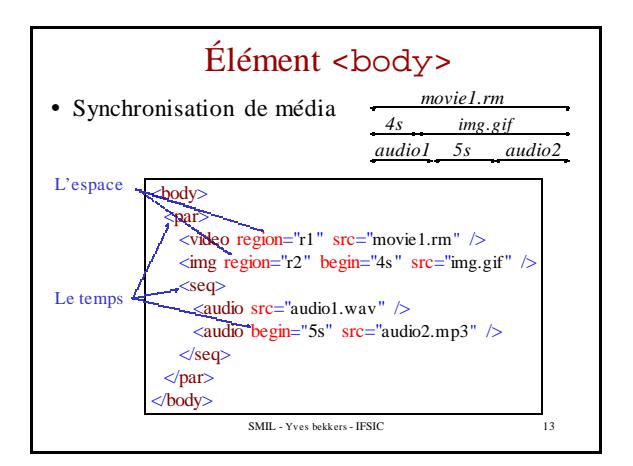

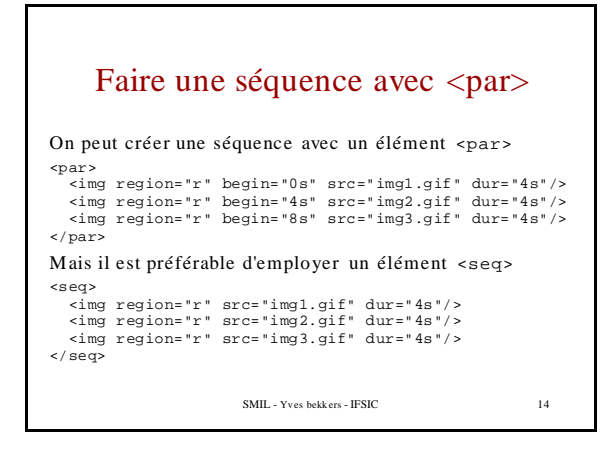

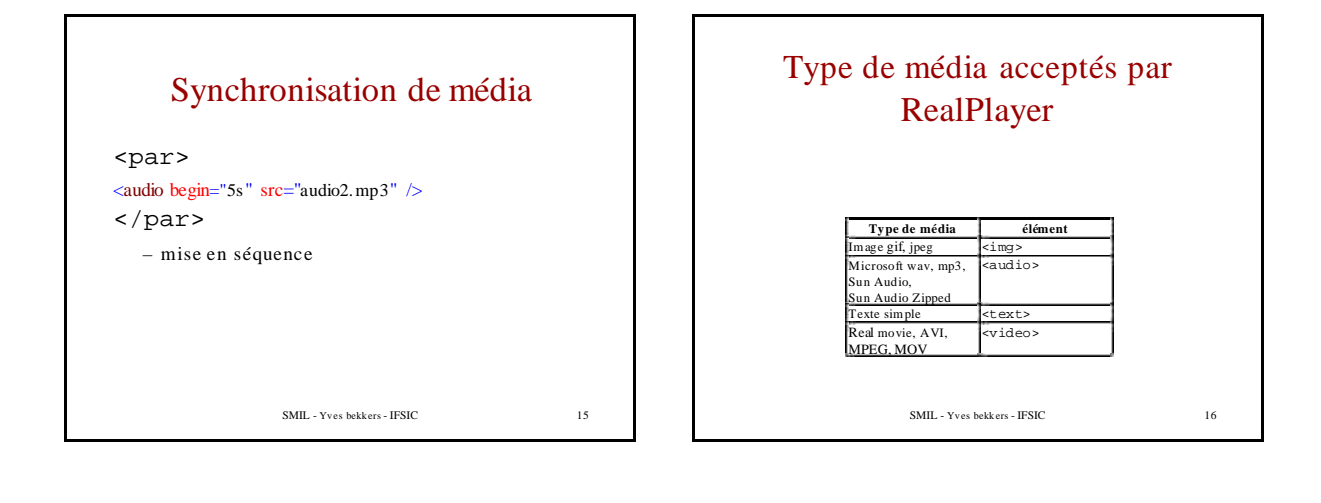

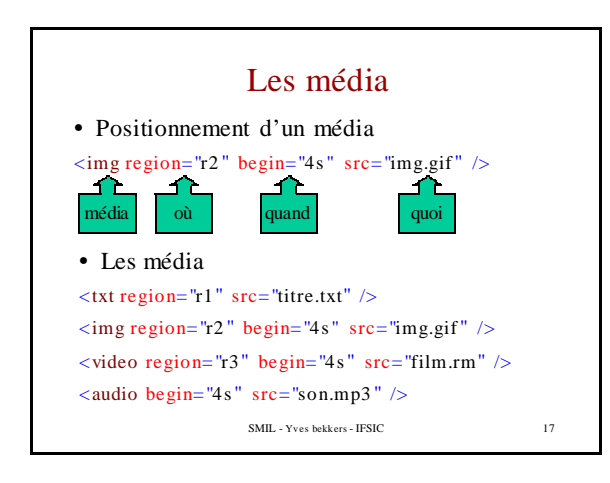

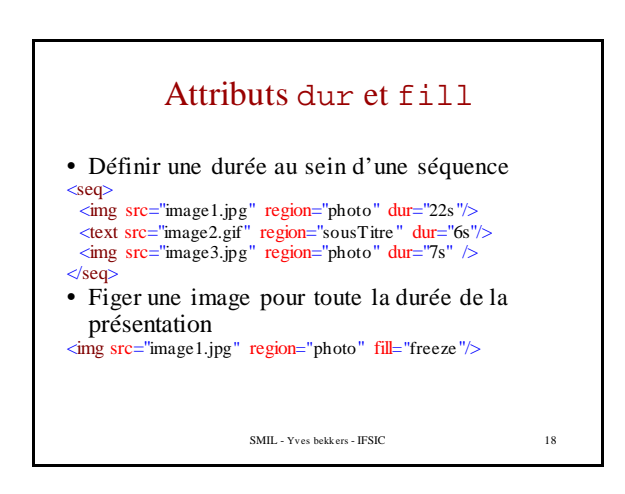

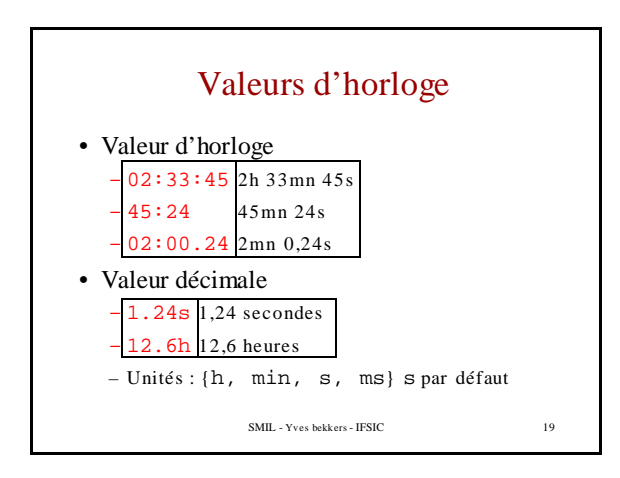

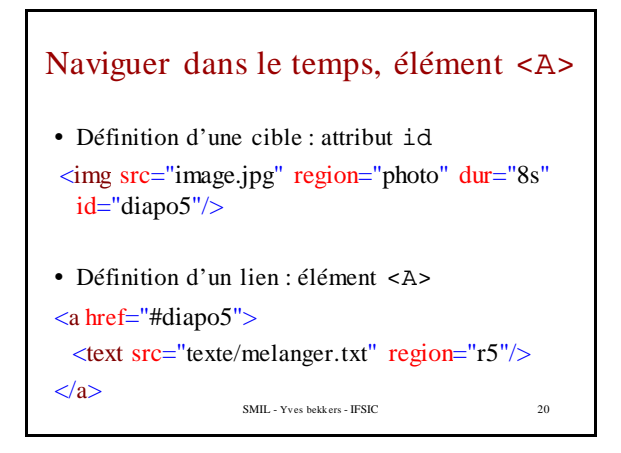

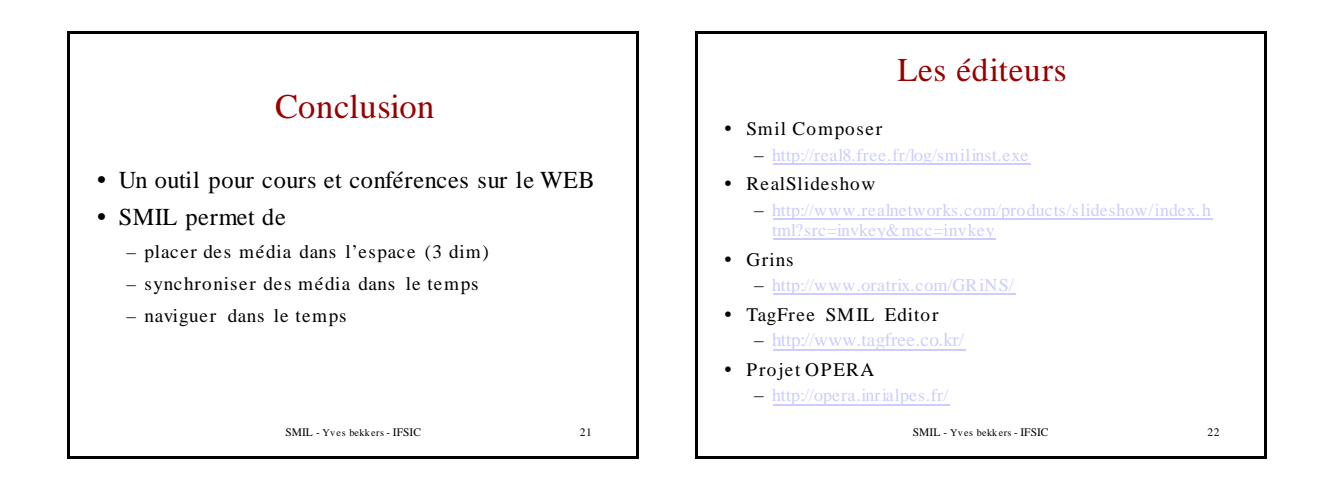

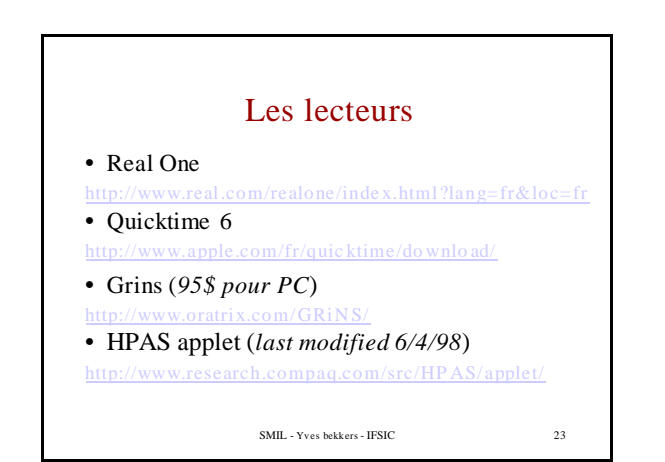

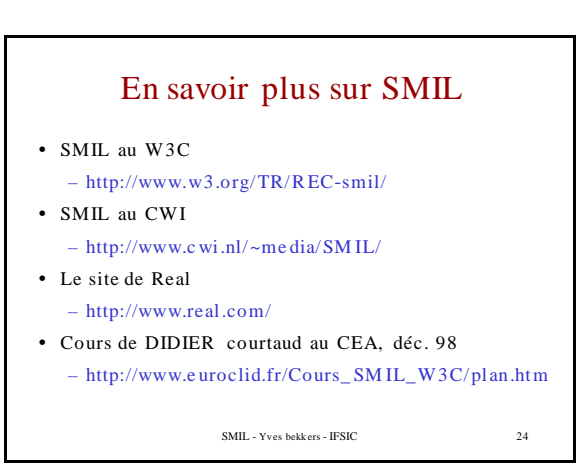